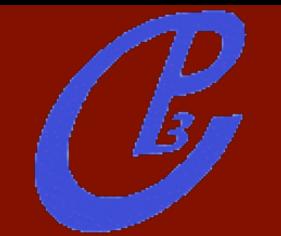

# MONTE CARLO'S FOR THE LHC

#### Fabio Maltoni

#### Centre for Cosmology, Particle Physics and Phenomenology (CP3), BelgiuM

Lecture I

1

Pavia doctoral School - May 2015 Fabio Maltoni

#### PLAN

- Basics : LO predictions and event generation
- Fixed-order calculations : from NLO to NNLO
- Exclusive predictions : Parton Shower
- Merging ME+PS
- Matching NLO with PS

**Today** 

#### Master formula for the LHC

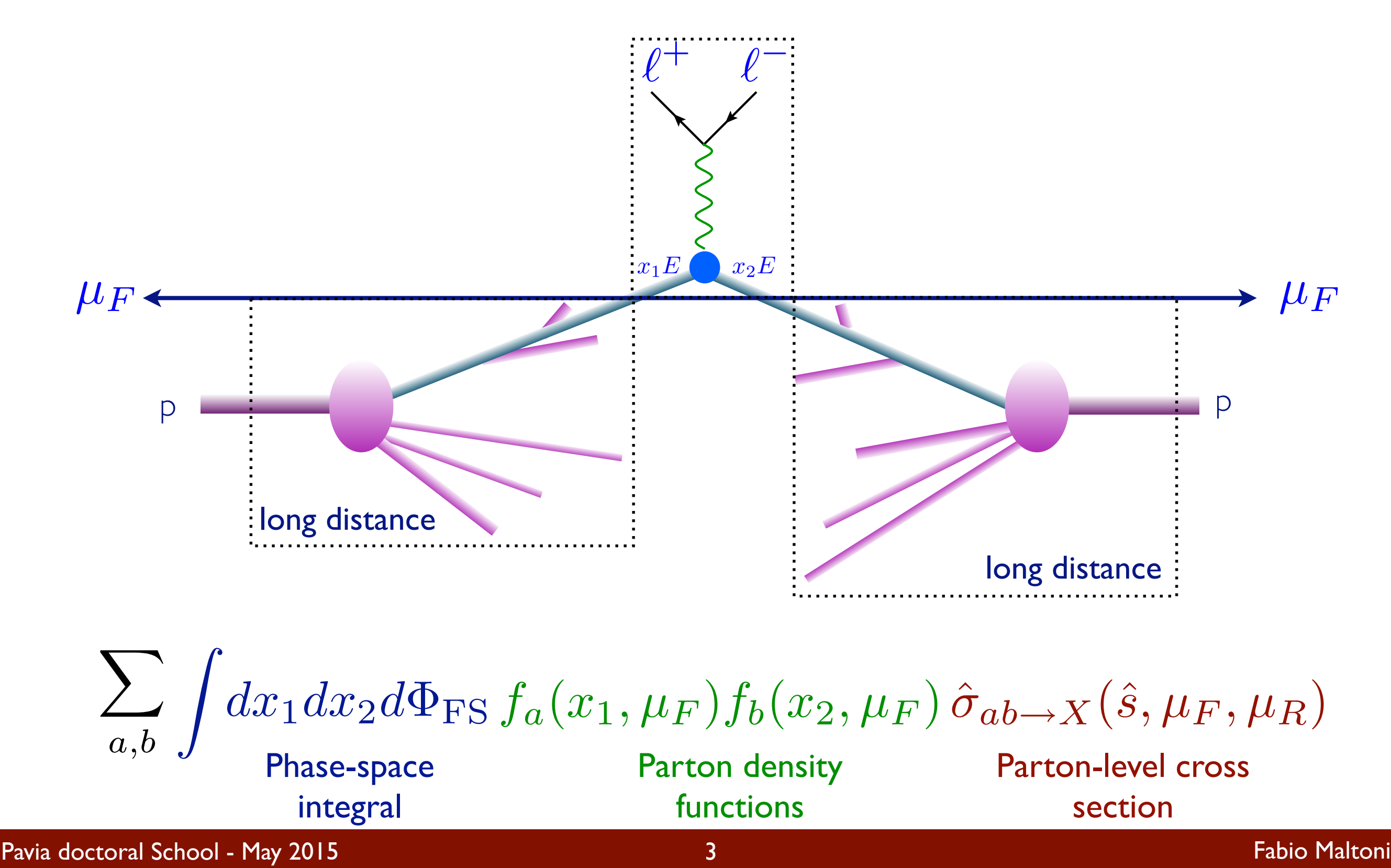

#### Master formula for the LHC

  $dx_1 dx_2 d\Phi_{\text{FS}} f_a(x_1, \mu_F) f_b(x_2, \mu_F) \hat{\sigma}_{ab \to X}(\hat{s}, \mu_F, \mu_R)$  $\blacktriangledown$  $a,b$ 

integral

functions

Phase-space **Parton density** Parton-level cross section

Two ingredients necessary:

1. Parton distribution functions : non perturbative (fit from experiments, but evolution from theory)

2. Parton-level cross section: short distance coefficients as an expansion in  $\alpha_s$  (from theory)

#### PERTURBATIVE EXPANSION

 $\hat{\sigma}_{ab \to X}(\hat{s},\mu_F,\mu_R)$  Parton-level cross section

• The parton-level cross section can be computed as a series in perturbation theory, using the coupling constant as an expansion parameter

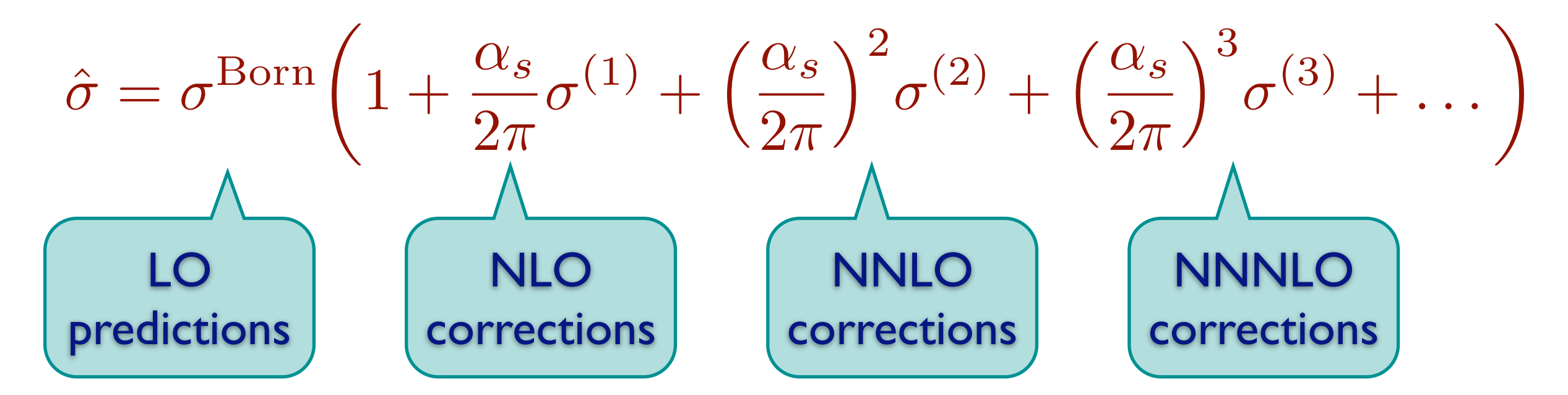

Including higher corrections improves predictions and reduces theoretical uncertainties

#### PREDICTIONS AT LO

How do we calculate a LO cross section for 3 jets at the LHC?

I. Identify all subprocesses ( $gg$  →  $ggg$ ,  $qg$  →  $qgg$ ....) in:

$$
\sigma(pp \to 3j) = \sum_{ijk} \int f_i(x_1) f_j(x_2) \hat{\sigma}(ij \to k_1 k_2 k_3)
$$

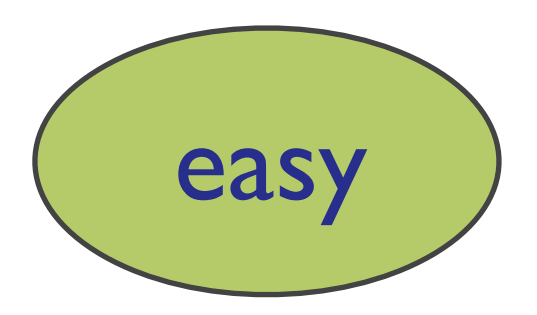

II. For each one, calculate the amplitude:

$$
\mathcal{A}(\{p\},\{h\},\{c\})=\sum_i D_i
$$

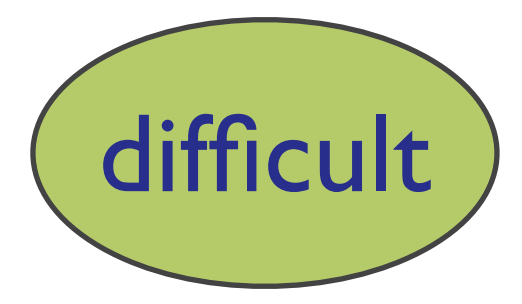

III. Square the amplitude, sum over spins & color, integrate over the phase space (D ∼ 3n)  $\mathbf{r}$ 

$$
\hat{\sigma} = \frac{1}{2\hat{s}} \int d\Phi_p \sum_{h,c} |A|^2
$$

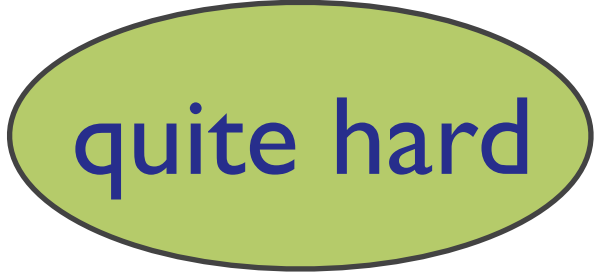

#### PHASE-SPACE INTEGRAL

• Calculations of cross section or decay widths involve integrations over phase space of very complex functions

$$
\sigma = \frac{1}{2s} \int |\mathcal{M}|^2 d\Phi(n)^{\mathcal{L}} \frac{Dim[\Phi(n)] \sim 3n}{}
$$

General and flexible method is needed: Numerical (Monte Carlo) integration

#### PHASE-SPACE

$$
d\Phi_n = \left[\Pi_{i=1}^n \frac{d^3 p_i}{(2\pi)^3 (2E_i)}\right] (2\pi)^4 \delta^{(4)}(p_0 - \sum_{i=1}^n p_i)
$$
  

$$
d\Phi_2(M) = \frac{1}{8\pi} \frac{2p}{M} \frac{d\Omega}{4\pi}
$$
  

$$
\left.\begin{array}{c}\n\bullet \\
\bullet \\
\bullet \\
\bullet\n\end{array}\right] = \frac{2p \delta \Omega}{\left(\frac{M}{4}\right)^2}
$$
  

$$
d\Phi_n(M) = \frac{1}{2\pi} \int_0^{(M-\mu)^2} d\mu^2 d\Phi_2(M) d\Phi_{n-1}(\mu)
$$

 $\mathcal{C}_{\mathcal{F}}$ 

Integrals as averages ☞ Convergence is slow but it can be estimated easily ☞ Error does not depend on # of dimensions!  $I = I_N \pm \sqrt{V_N / N}$  $V = (x_2 - x_1)$  $\int^{x_2}$  $\overline{x_1}$  $[f(x)]^2 dx - I^2$   $\longrightarrow$   $V_N = (x_2 - x_1)^2 \frac{1}{N}$ N  $\sum$  $\overline{N}$  $i=1$  $[f(x)]^2 - I_N^2$  $I_N = (x_2 - x_1)^{\frac{1}{N}}$ N  $\sum$ N  $i=1$  $I = \int f(x)dx$   $\Box$   $I_N = (x_2 - x_1)\frac{1}{N}\sum f(x)$  $\int_0^x$ *x*<sup>1</sup> *f*(*x*)*dx*

 $\circledast$  Optimal/Ideal case:  $f(x) =$  Constant  $\Rightarrow$   $V_N = 0$ 

 $\circledast$  Improvement by minimizing  $V_N$ 

#### Importance sampling

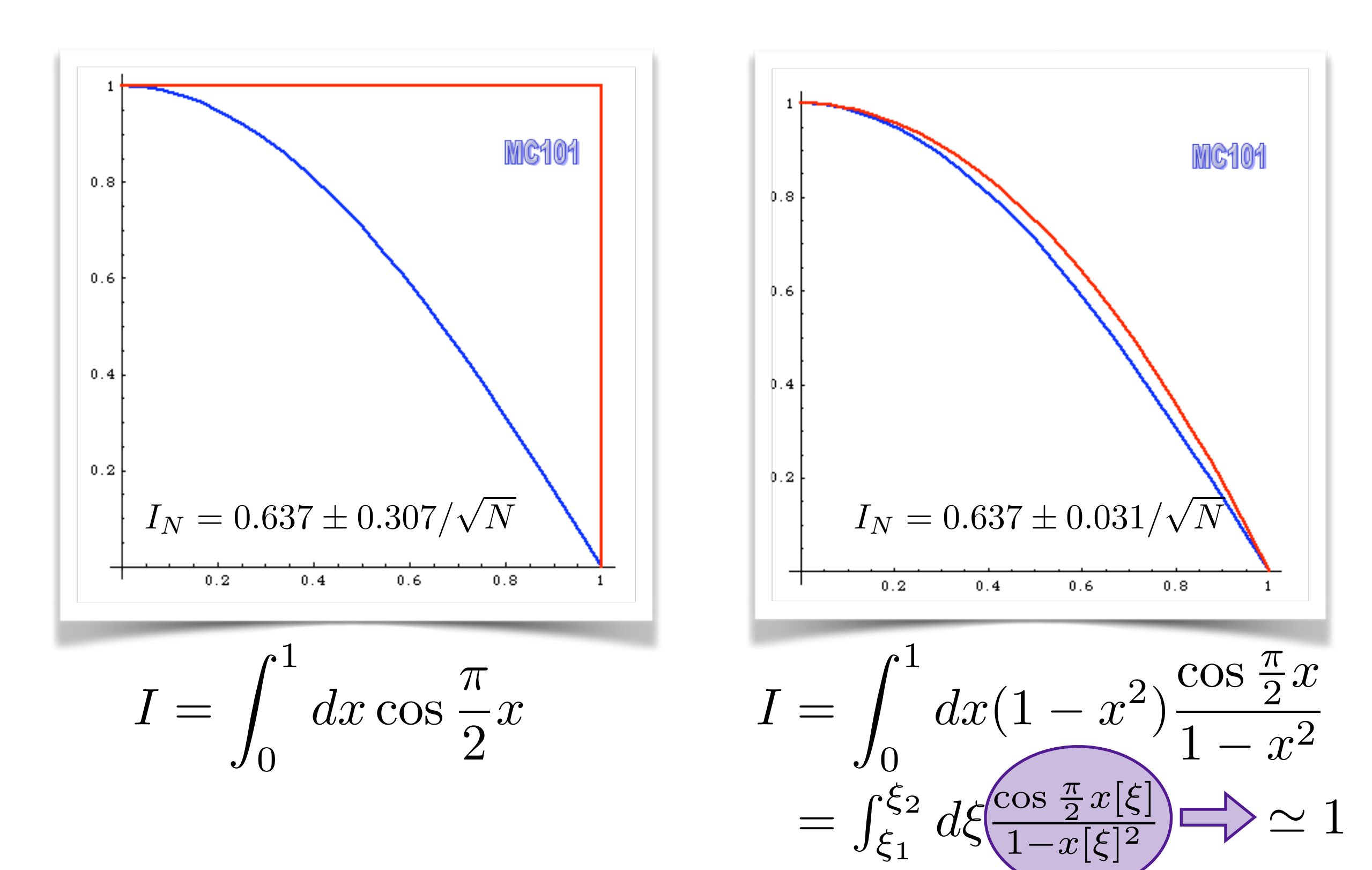

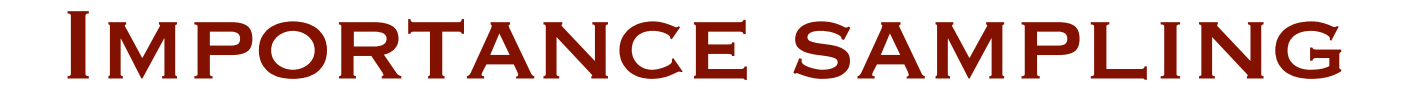

But... you need to know too much about  $f(x)$ !

Idea: learn during the run and build a step-function approximation  $p(x)$  of  $f(x) \implies VEGAS$ 

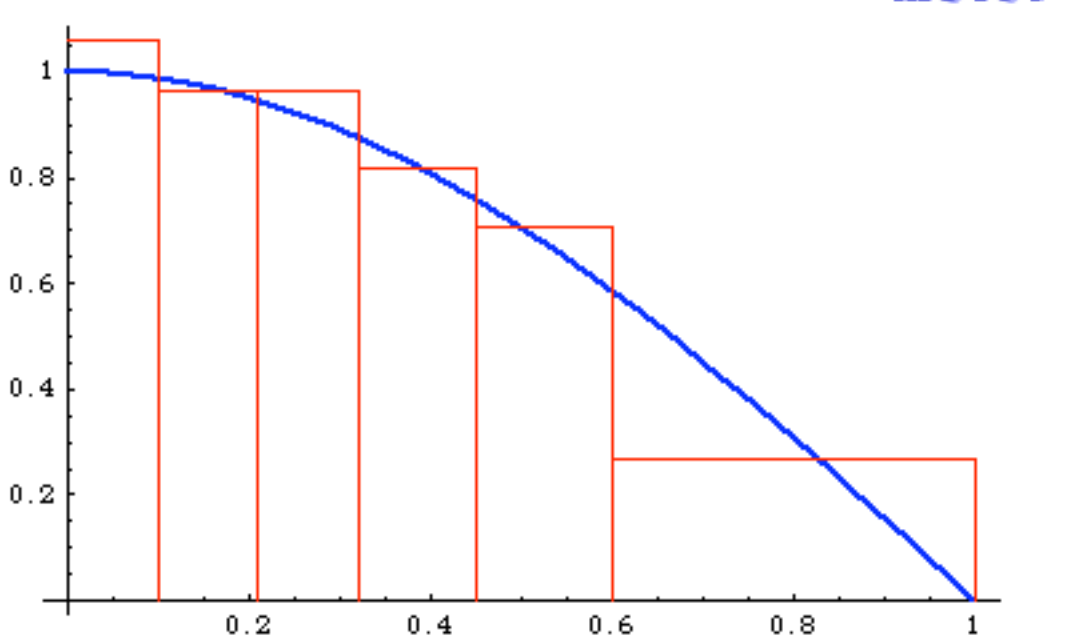

MC101

more bins where  $f(x)$  is large

$$
p(x) = \frac{1}{N_b \Delta x_i}, \quad x_i - \Delta x_i < x < x_i
$$

#### Importance Sampling

can be generalized to n dimensions:

$$
p(x) = p(x) \cdot p(y) \cdot p(z) \dots
$$

but the peaks of  $\overrightarrow{f(x)}$  need to be "aligned" to the axis!

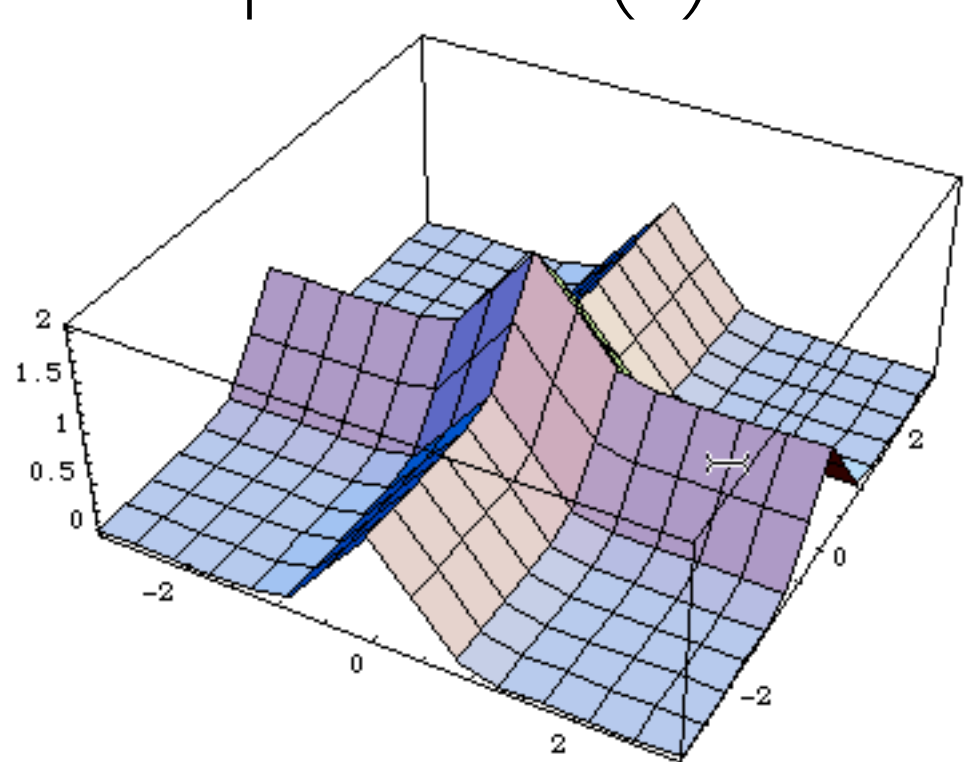

This is ok...

#### Importance Sampling

can be generalized to n dimensions:

$$
p(x) = p(x) \cdot p(y) \cdot p(z) \dots
$$

but the peaks of  $\overrightarrow{f(x)}$  need to be "aligned" to the axis!

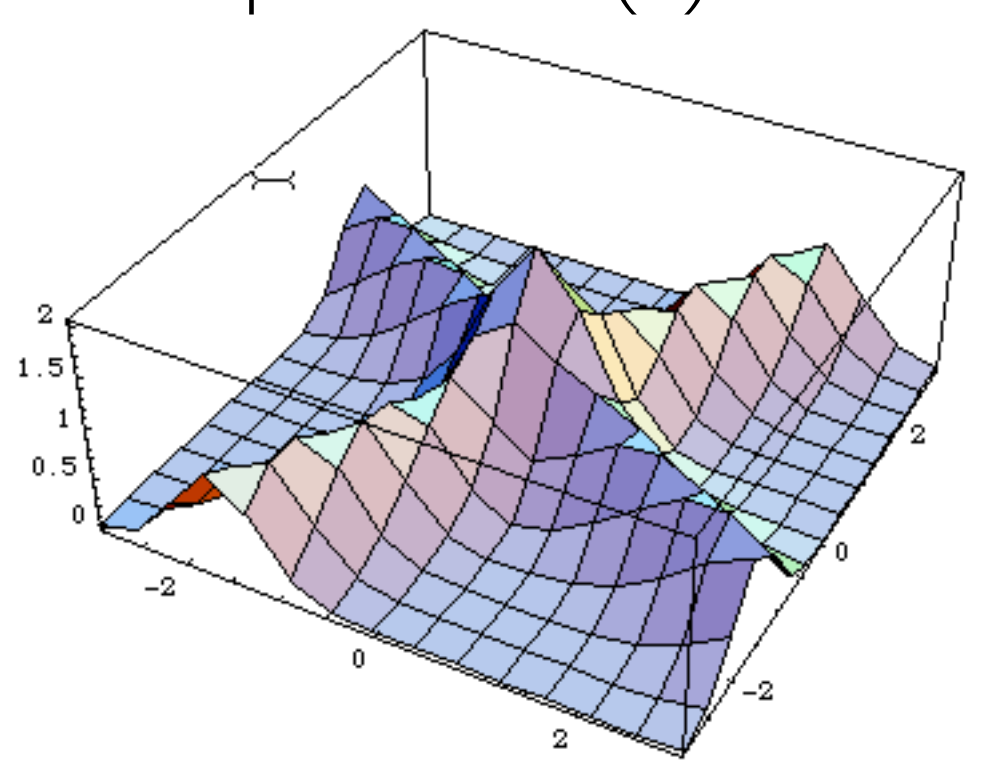

This is not ok...

#### Importance Sampling

can be generalized to n dimensions:

$$
p(x) = p(x) \cdot p(y) \cdot p(z) \dots
$$

but the peaks of  $\overrightarrow{f(x)}$  need to be "aligned" to the axis!

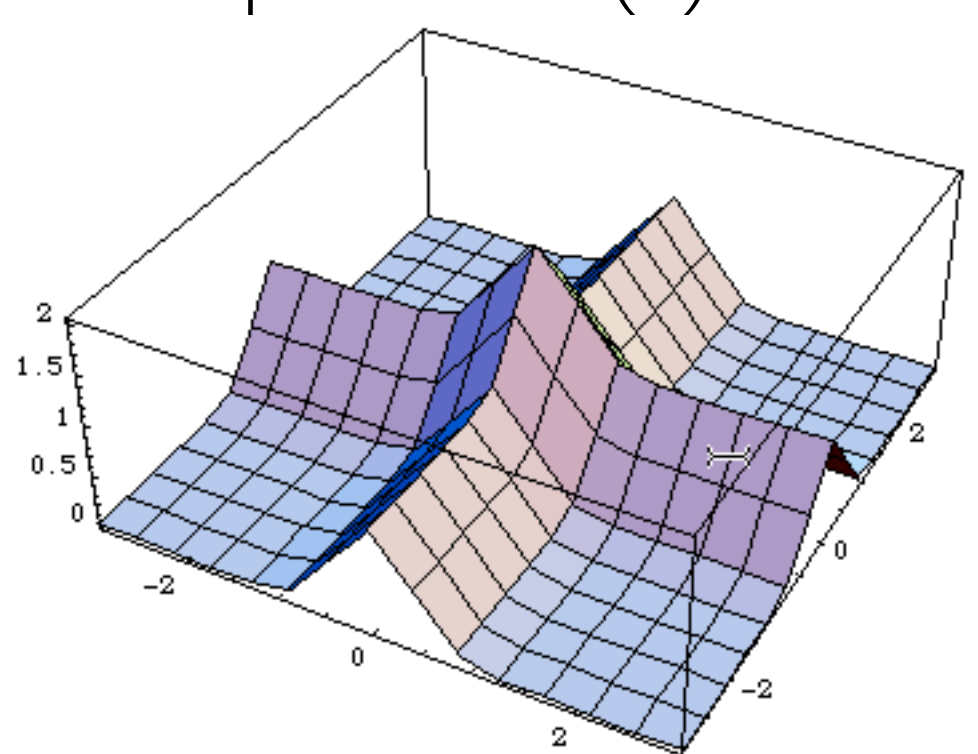

but it is sufficient to make a change of variables!

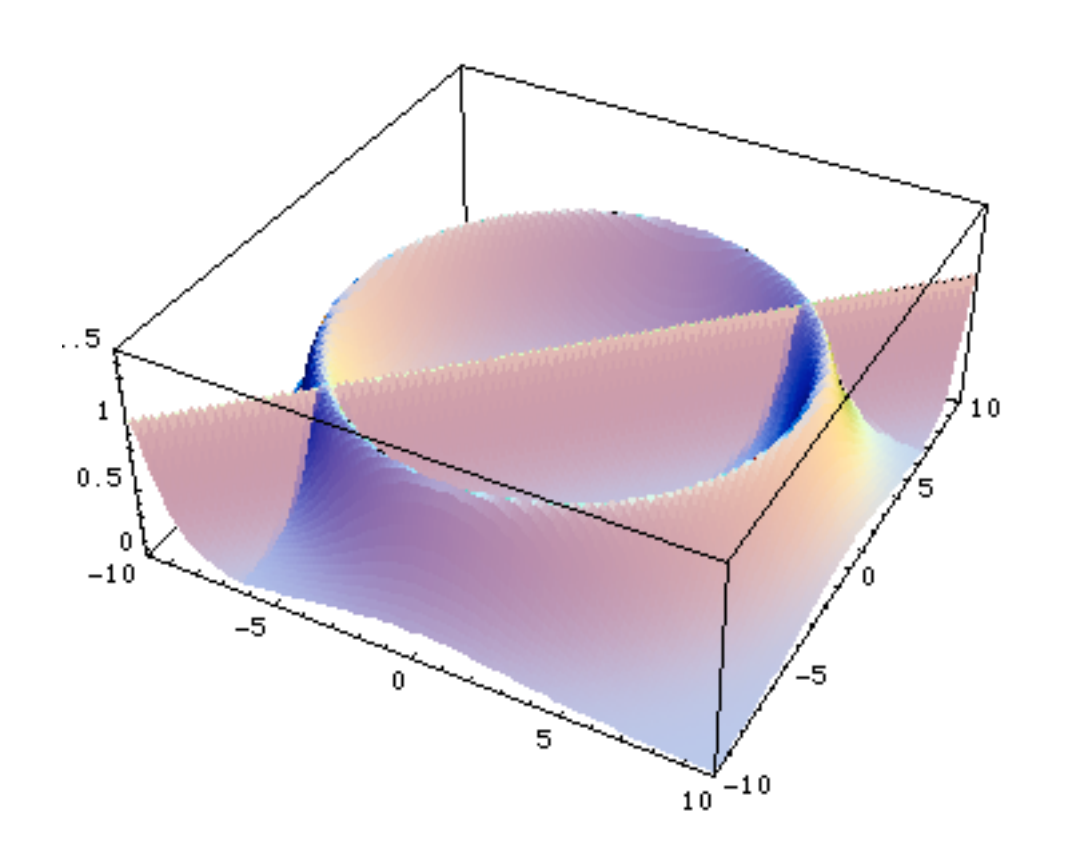

In this case there is no unique tranformation: Vegas is bound to fail!

Solution: use different transformations= channels

$$
p(x) = \sum_{i=1}^{n} \alpha_i p_i(x) \qquad \text{with} \qquad \sum_{i=1}^{n} \alpha_i = 1
$$

with each  $pi(x)$  taking care of one "peak" at the time

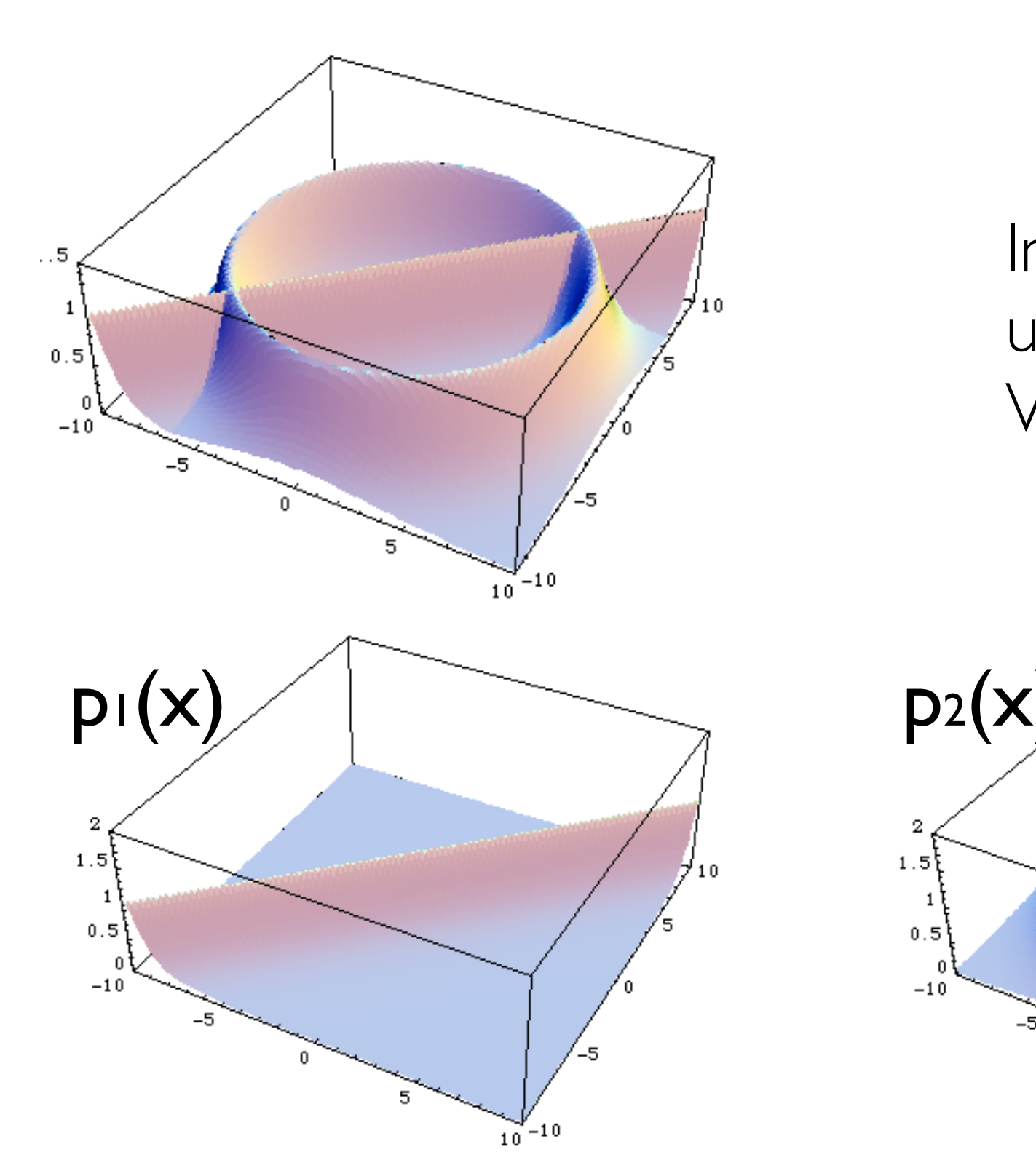

In this case there is no unique tranformation: Vegas is bound to fail!

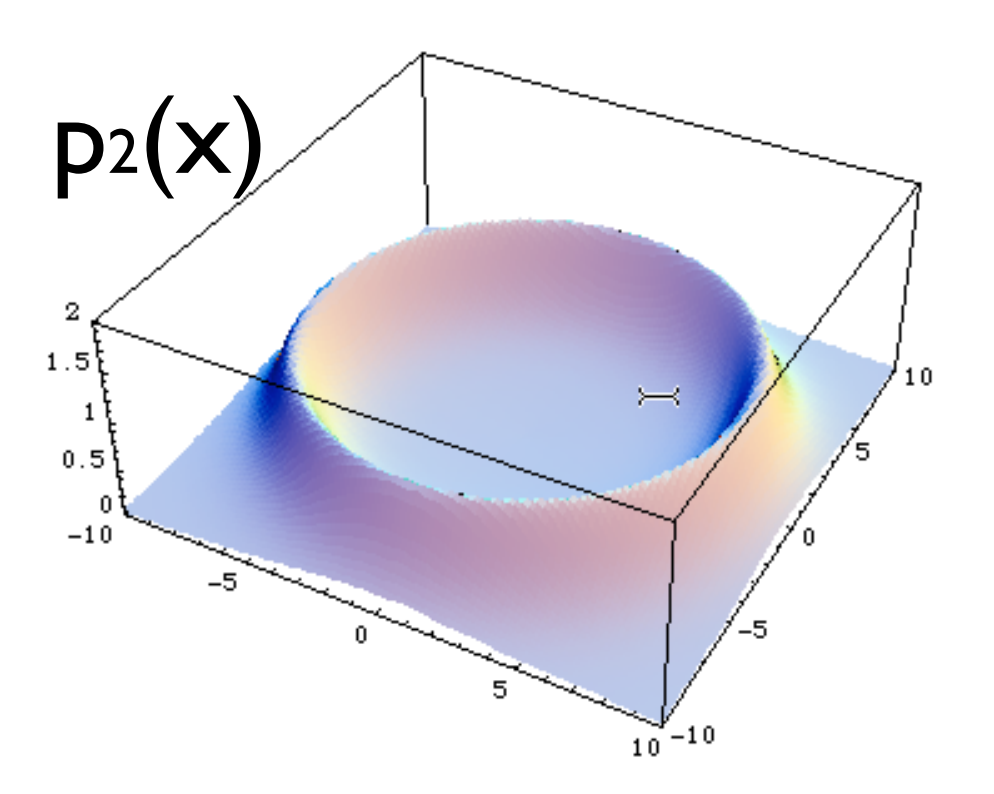

 $\mathcal{P}$ 

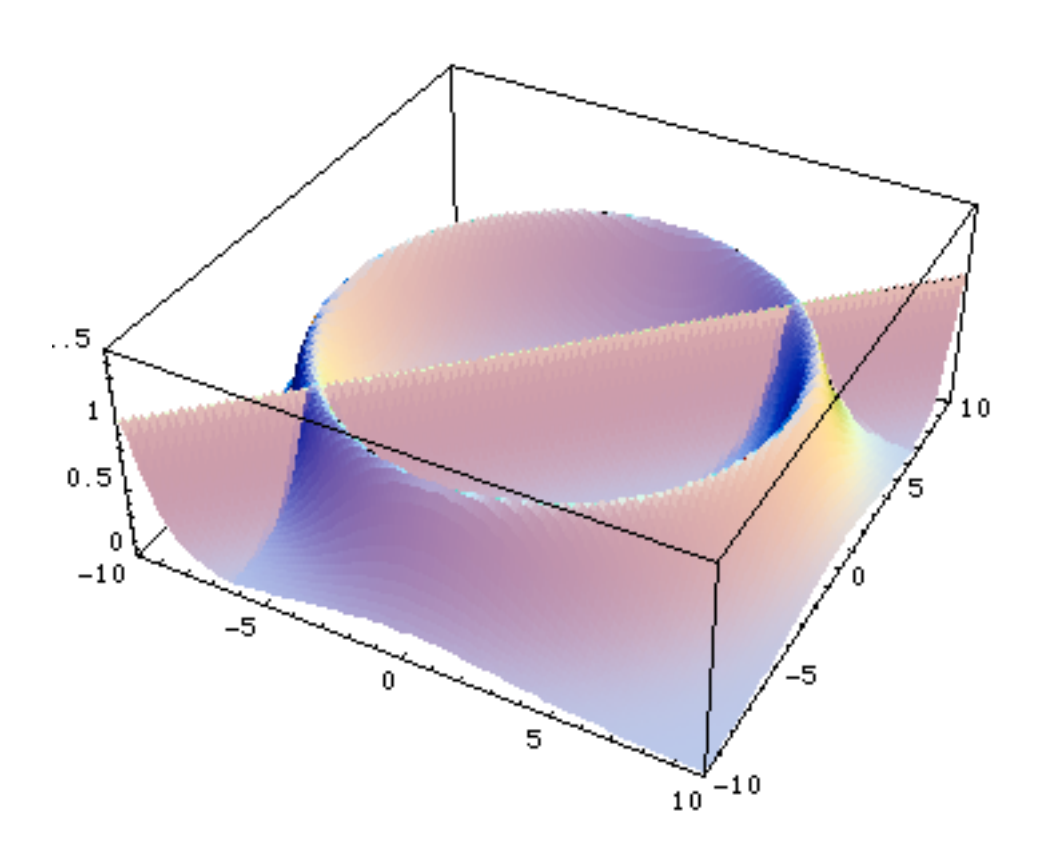

In this case there is no unique tranformation: Vegas is bound to fail!

But if you know where the peaks are (=in which variables) we can use different transformations= channels:

$$
p(x) = \sum_{i=1}^{n} \alpha_i p_i(x) \qquad \text{with} \qquad \sum_{i=1}^{n} \alpha_i = 1
$$

$$
I = \int f(x)dx = \sum_{i=1}^{n} \alpha_i \int \frac{f(x)}{p(x)} p_i(x)dx
$$

Pavia doctoral School - May 2015 Fabio Maltoni National Annual Annual Annual Annual Annual Annual Annual Annua

- **•** Advantages
	- $\blacksquare$  The integral does not depend on the  $\alpha_i$  but the variance does and can be minimised by a careful choice
- **•** Drawbacks
	- **–** Need to calculate all gi values for each point
	- **–** Each phase space channel must be invertible
	- **–** N coupled equations for  $\alpha_i$  so it might only work for small number of channels

## Very popular method!

#### Multi-channel based on single diagrams

Consider the integration of an amplitude  $|M|^2$  at treel level which lots of diagrams contribute to. If there were a basis of functions,

$$
f = \sum_{i=1}^{n} f_i \quad \text{with} \quad f_i \ge 0, \quad \forall \ i,
$$

such that:

2. they describe all possible peaks, 1. we know how to integrate each one of them,

then the problem would be solved:

$$
I = \int d\vec{\Phi} f(\vec{\Phi}) = \sum_{i=1}^{n} \int d\vec{\Phi} g_i(\vec{\Phi}) \frac{f_i(\vec{\Phi})}{g_i(\vec{\Phi})} = \sum_{i=1}^{n} I_i,
$$
  
Does such a basis exist?  $f_i = \frac{|A_i|^2}{\sum_i |A_i|^2} |A_{tot}|^2$ 

### Multi-channel : MadGraph

- **•** Key Idea
	- **–** Any single diagram is "easy" to integrate
	- **–** Divide integration into pieces, based on diagrams
- **•** Get N independent integrals
	- **–** Errors add in quadrature so no extra cost
	- **–** No need to calculate "weight" function from other channels.
	- **–** Can optimize # of points for each one independently
	- **–** Parallel in nature
- **•** What about interference?
	- **–** Never creates "new" peaks, so we're OK!

#### EXERCISE: TOP DECAY

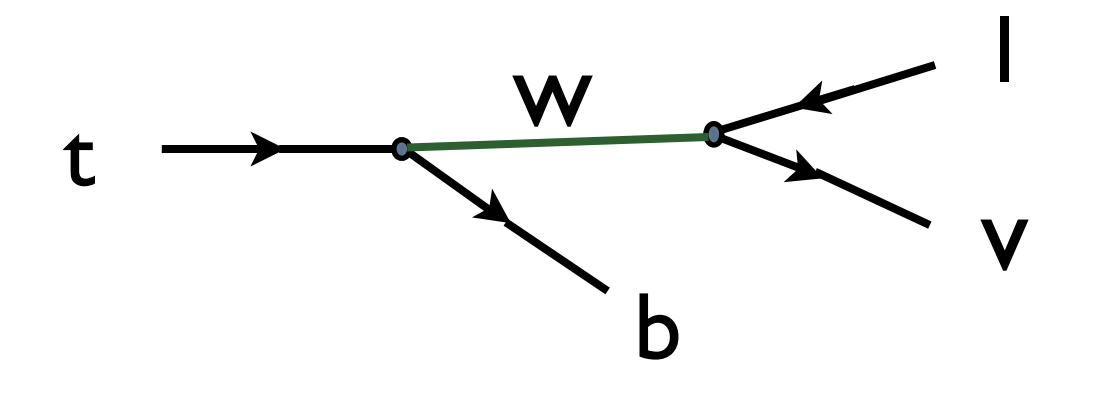

- Easy but non-trivial
- Breit-Wigner peak  $\frac{1}{(a^2 m_{zz}^2)^2 + \Gamma_{zz}^2 m_{zz}^2}$  to be "flattened": 1  $\sqrt{(q^2-m_W^2)^2+\Gamma_W^2m_W^2}$
- Choose the right "channel" for the phase space:

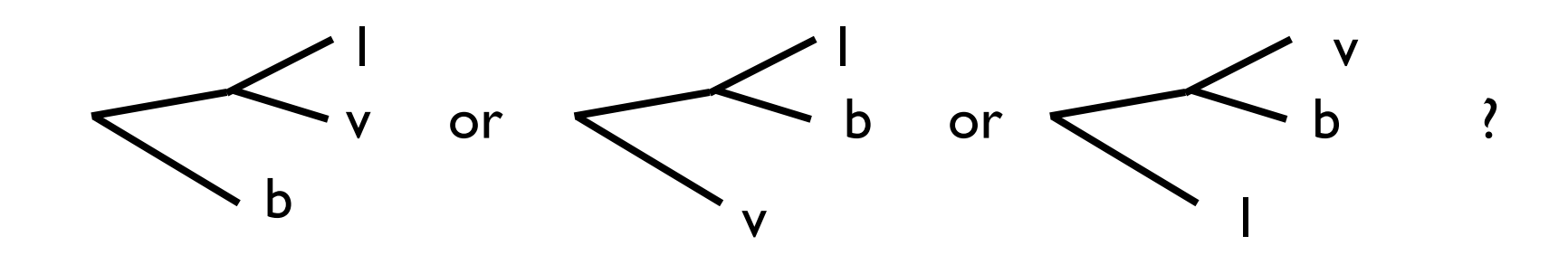

#### EXERCISE: TOP DECAY

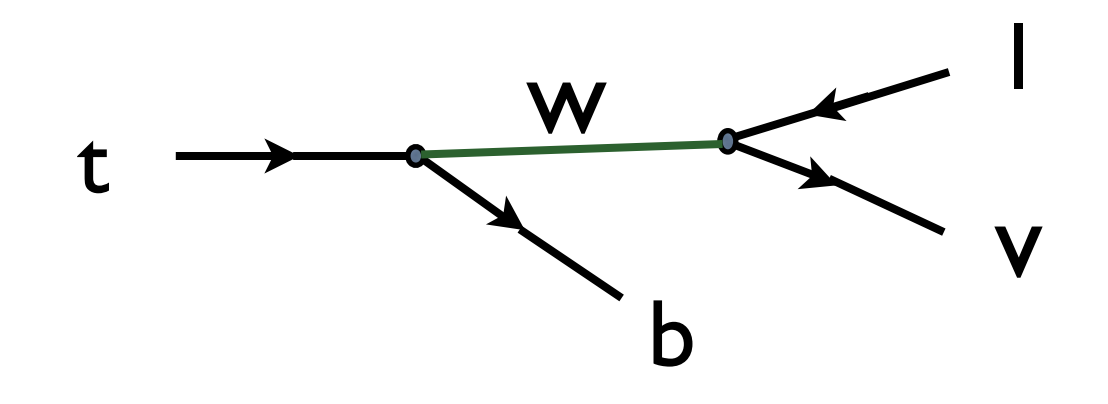

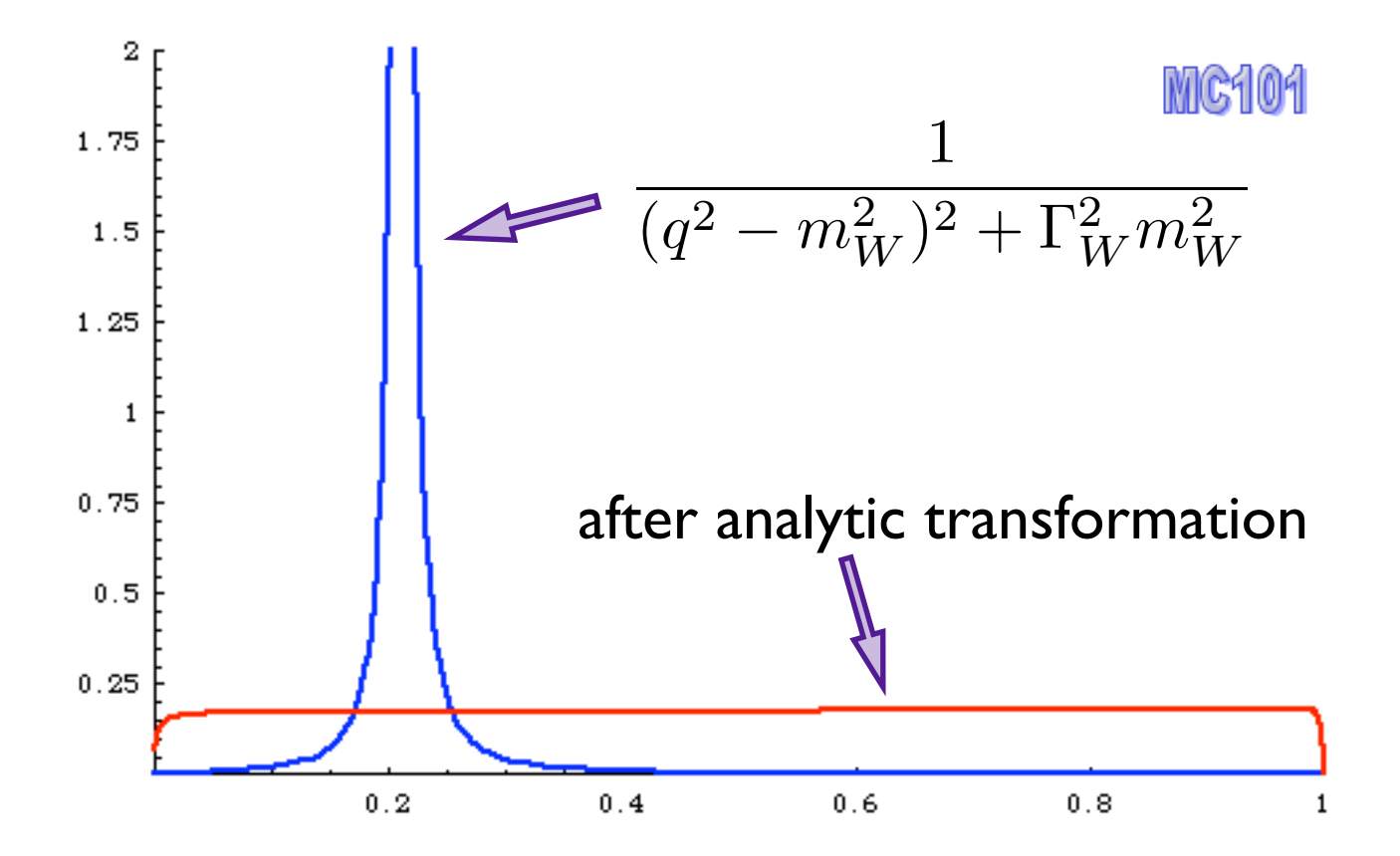

Pavia doctoral School - May 2015 **Fabio Maltoni** 22 **Fabio Maltoni** 22 **Fabio Maltoni** 22 **Fabio Maltoni** 22 **Fabio Maltoni** 

- Every phase-space point computed in this way, can be seen as an event (=collision) in a detector
- However, they still carry the "weight" of the matrix elements: ⊳ events with large weights where the cross section is large ⊳ events with small weights where the cross section is small
- In nature, the events don't carry a weight: ⊳ more events where the cross section is large ⊳ less events where the cross section is small
- How to go from weighted events to unweighted events?

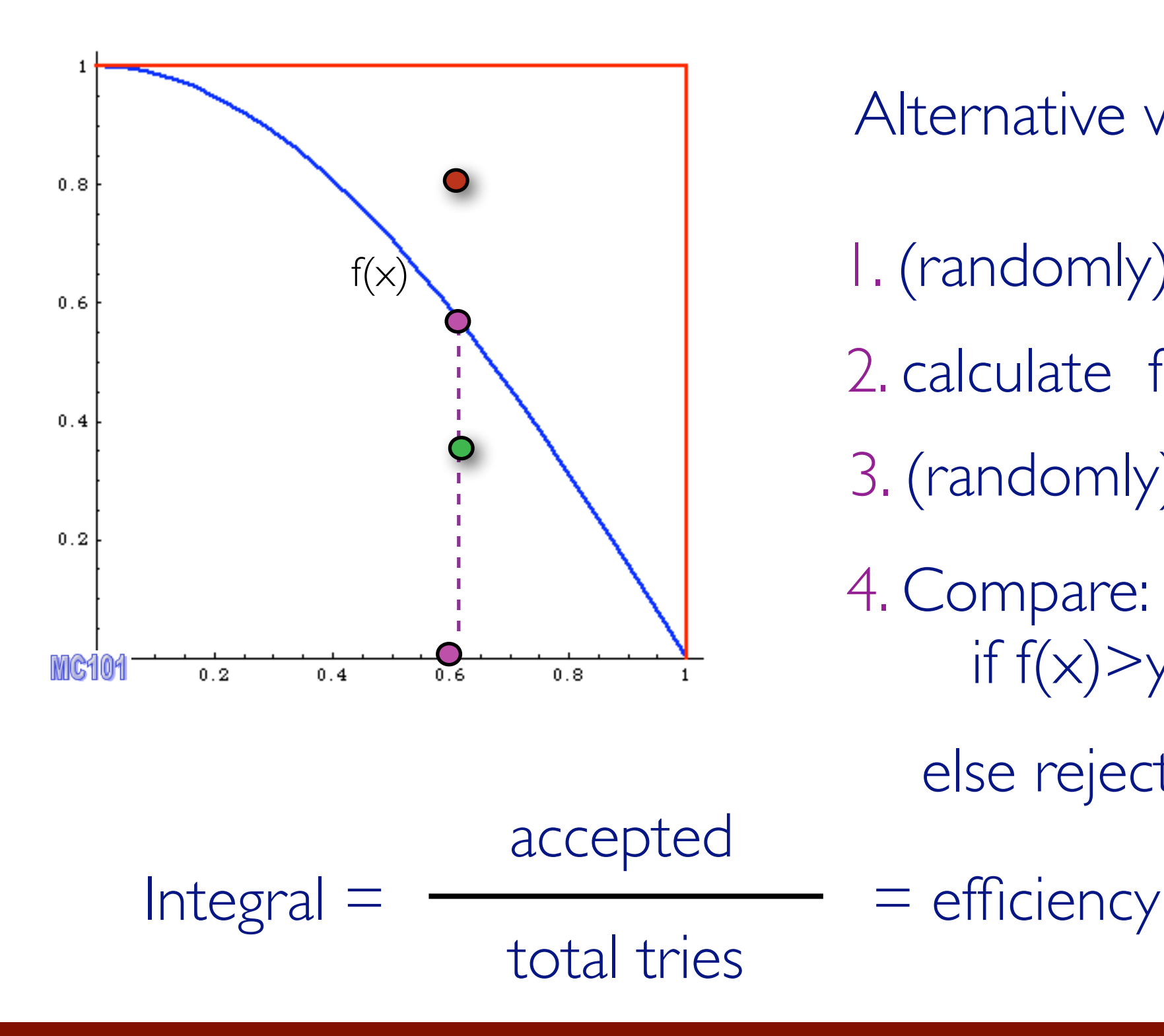

Alternative way

- 1. (randomly) pick x
- 2. calculate  $f(x)$
- 3. (randomly) pick 0<y<fmax
- 4. Compare: if  $f(x)$  > y accept event, else reject it.
	-

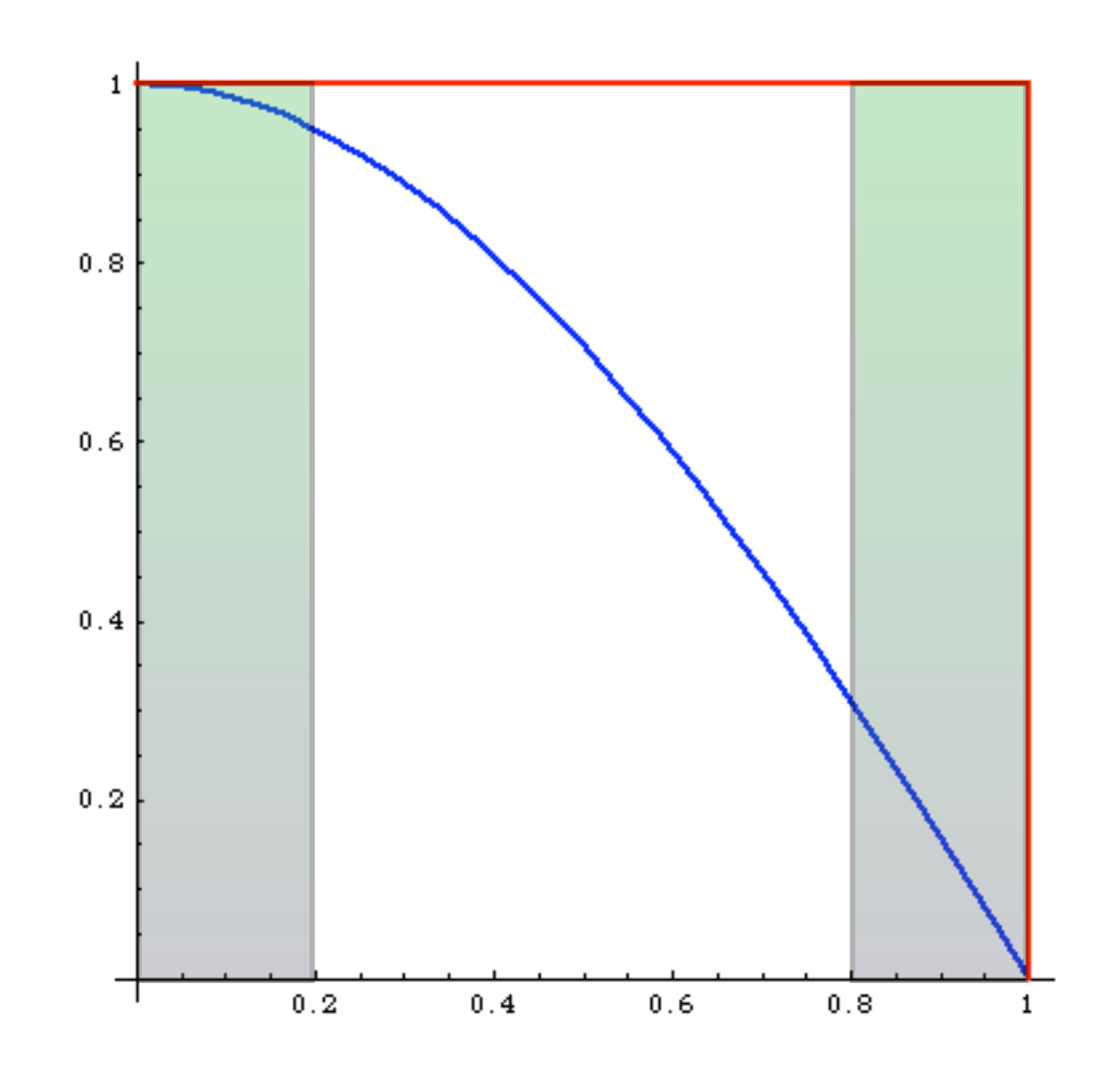

What's the difference? before:

Same # of events in areas of phase space with very different probabilities:

Events must have different weights:

$$
w_i=p(x_i)
$$

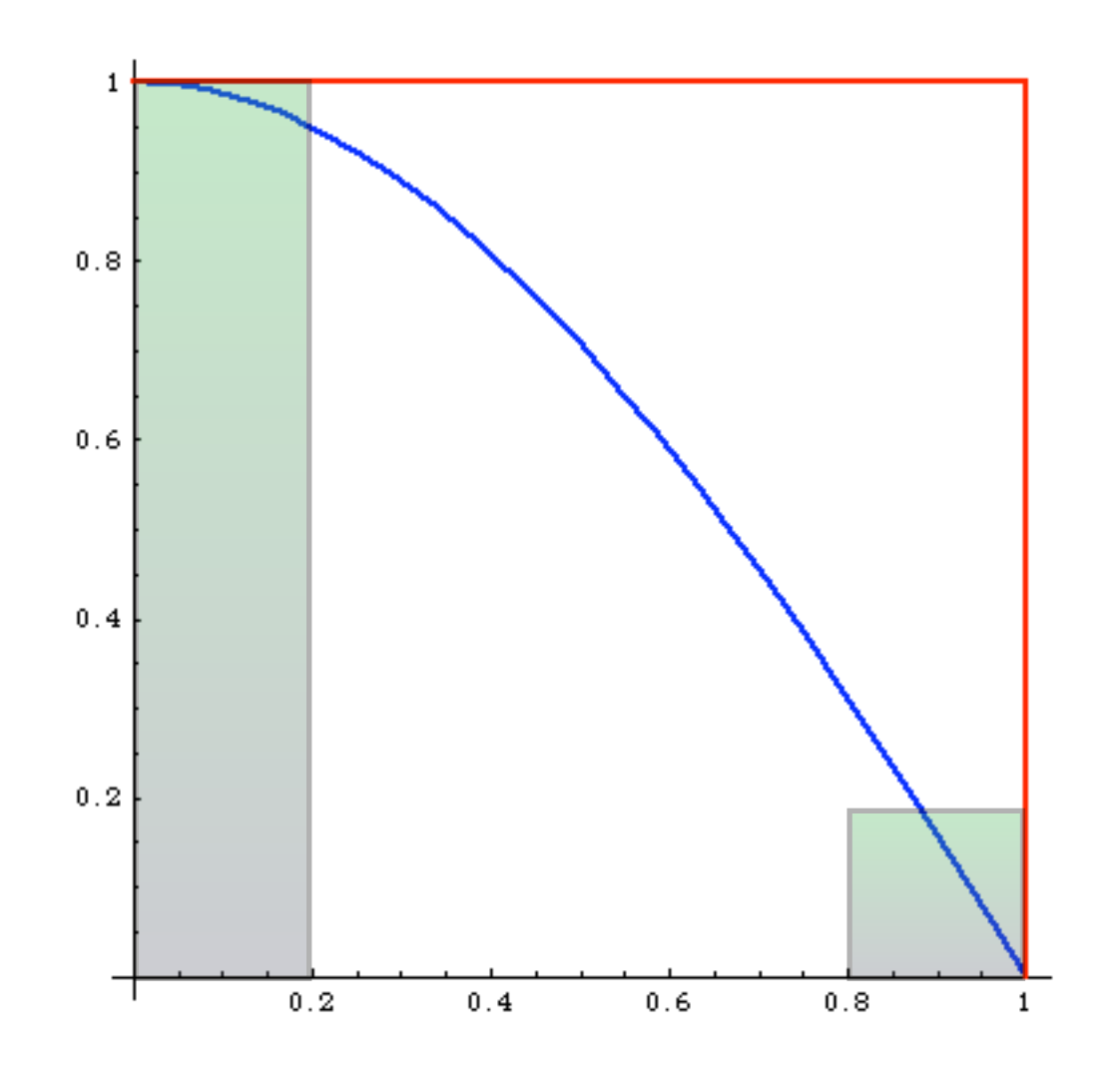

after: What's the difference?

# events is proportional to the probability of areas of phase space:

Events have all the same weight ("unweighted")

Events distributed as in Nature

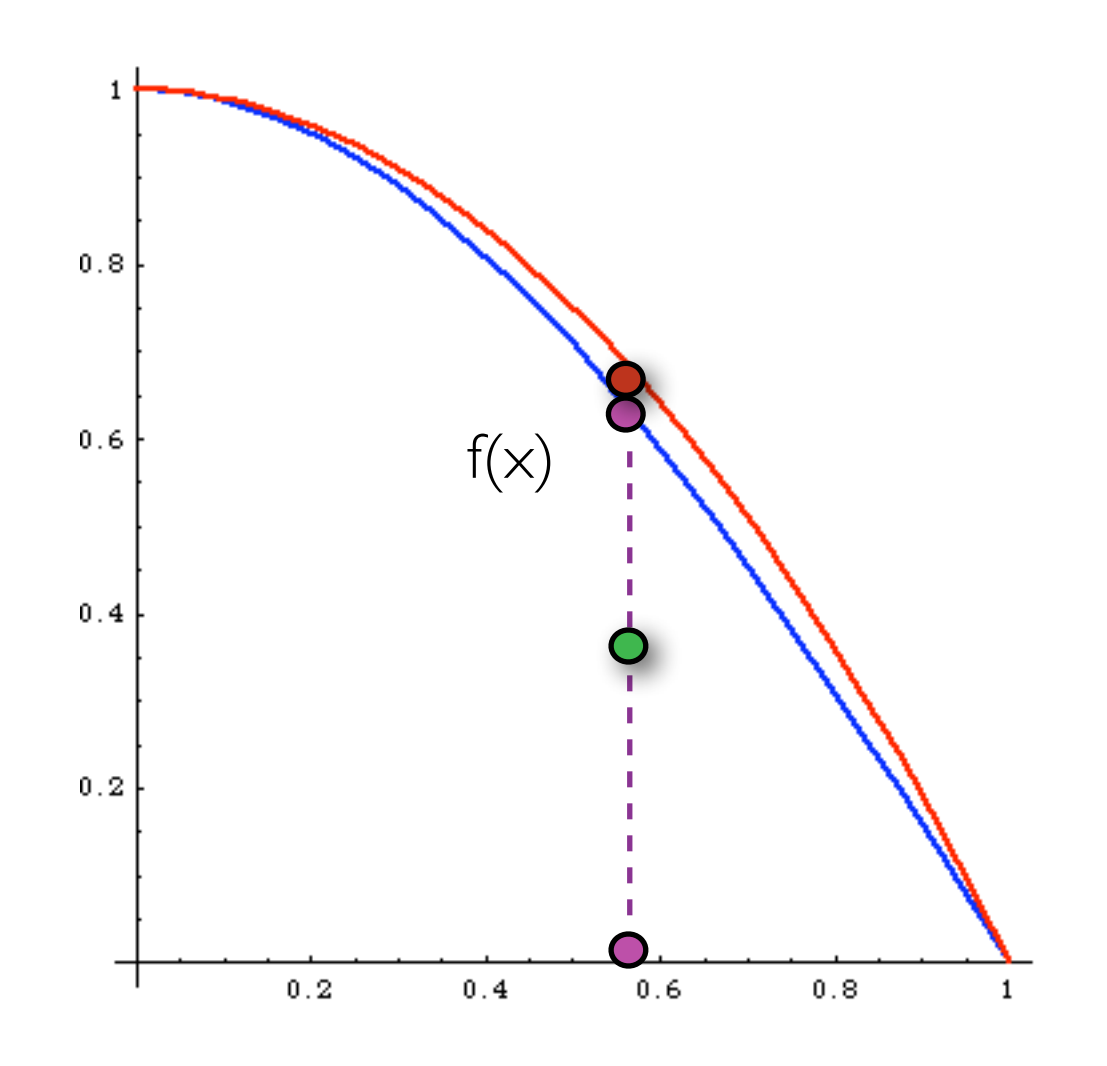

Improved

1. pick  $\times$  distributed as  $p(x)$ 

2. calculate  $f(x)$  and  $p(x)$ 

3. pick 0<y<1

4. Compare: if  $f(x)$ >y p(x) accept event,

else reject it.

much better efficiency!!!

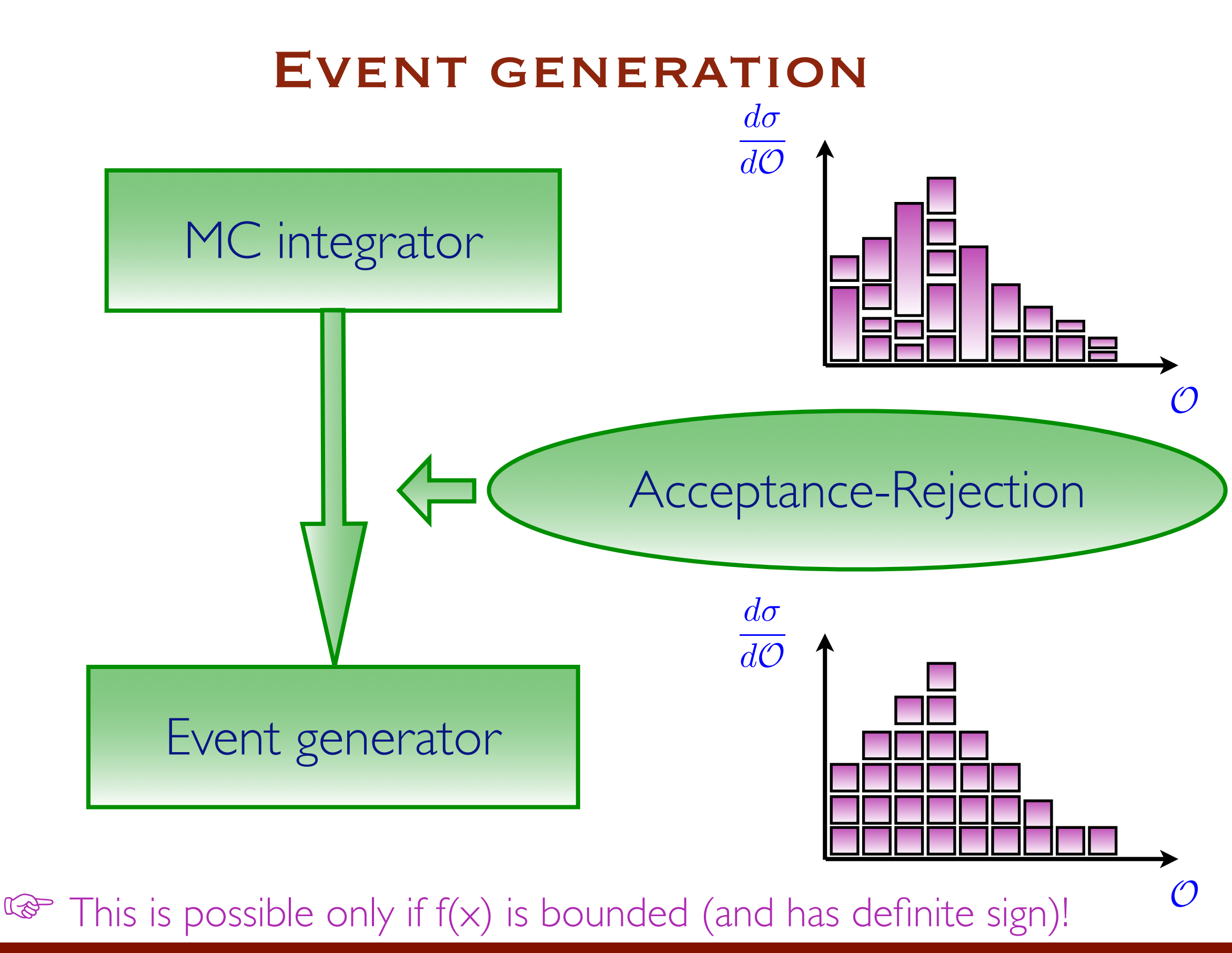

Pavia doctoral School - May 2015 Fabio Maltoni New York 28 Alternative Control of the Control of Tabio Maltoni

#### MC EVENT GENERATOR: DEFINITION

At the most basic level a Monte Carlo event generator is a program which produces particle physics events with the same probability as they occur in nature (virtual collider).

In practice it performs (a possibly large) number of (sometimes very difficult) integrals and then unweights to give the four momenta of the particles that interact with the detector (simulation).

Note that, at least among theorists, the definition of a "Monte Carlo program" also includes codes which don't provide a fully exclusive information on the final state but only cross sections or distributions at the parton level, even when no unweighting can be performed (typically at NLO).

I will refer to these kind of codes as "MC integrators".

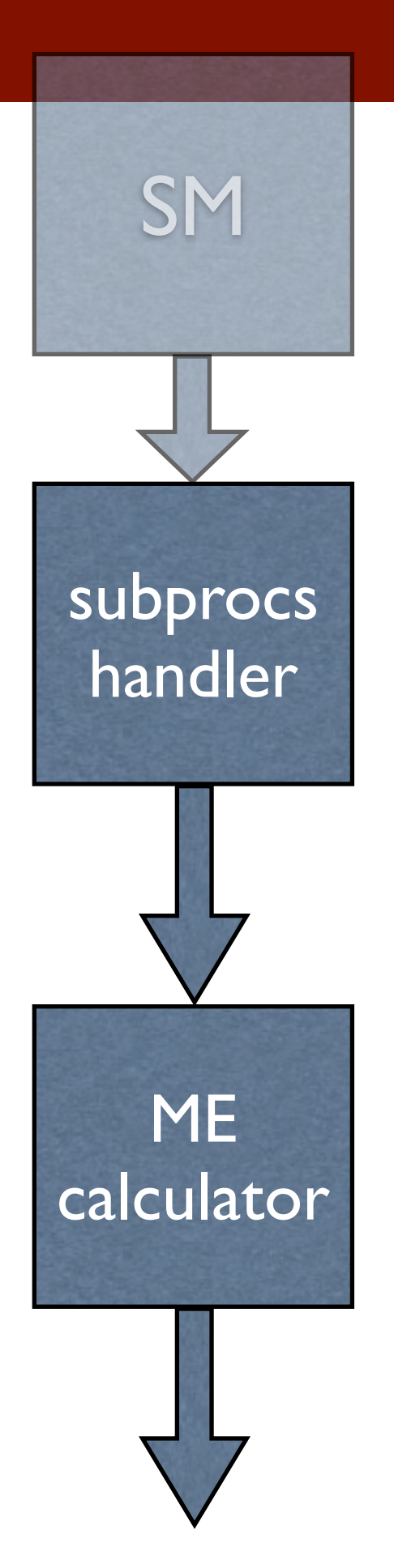

#### GENERAL STRUCTURE

Includes all possible subprocess leading to a given multi-jet final state automatically or manually (done once for all)

 $d \sim d \rightarrow a d d \sim u u \sim g$  $d \sim d \rightarrow a d d \sim c c \sim g$ s $\sim$  s -> a d d $\sim$  u u $\sim$  g  $s \sim s \Rightarrow a \, d \, d \sim c \, c \sim g$ ...  $a^2$ 

"Automatically" generates a code to calculate |M|2 for arbitrary processes with many partons in the final state. Use Feynman diagrams with tricks to reduce the factorial growth, others have recursive relations to reduce the complexity to exponential.  $©$ 

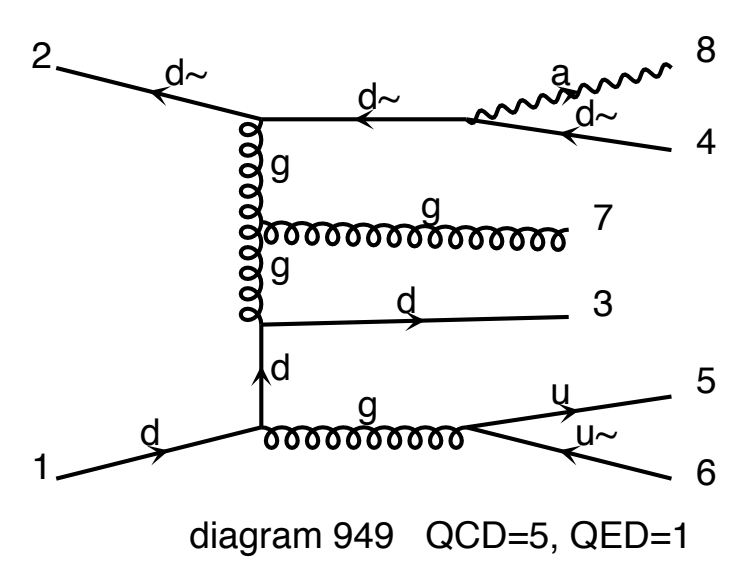

4

#### GENERAL STRUCTURE

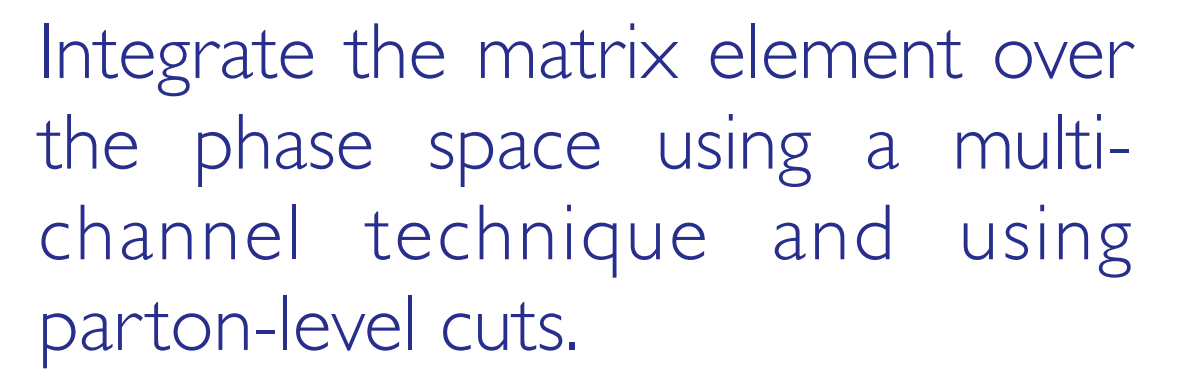

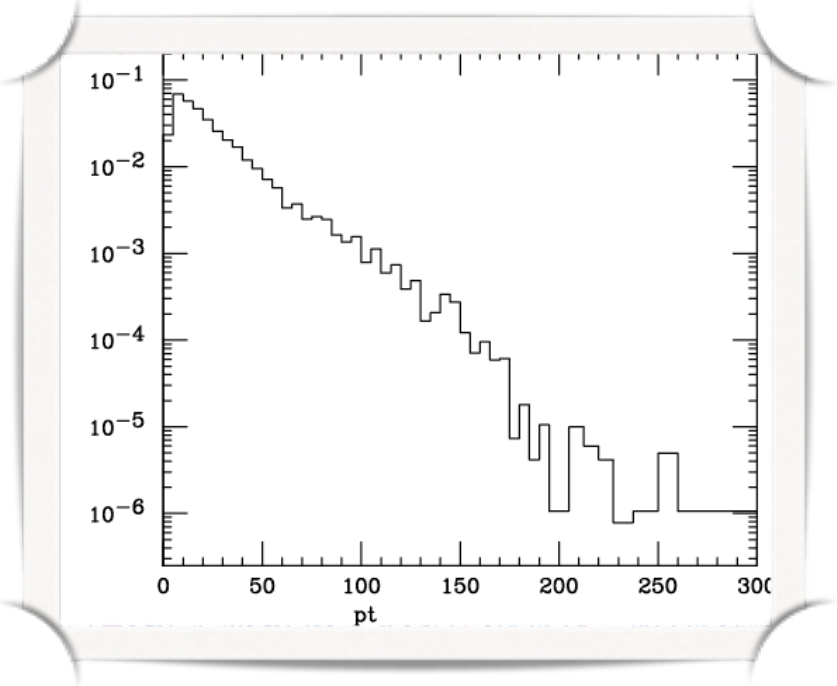

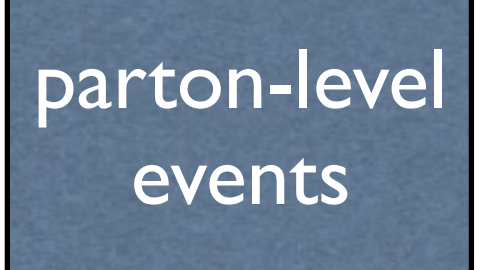

x section

Events are obtained by unweighting. These are at the parton-level. Information on particle id, momenta, spin, color is given in the Les Houches format.

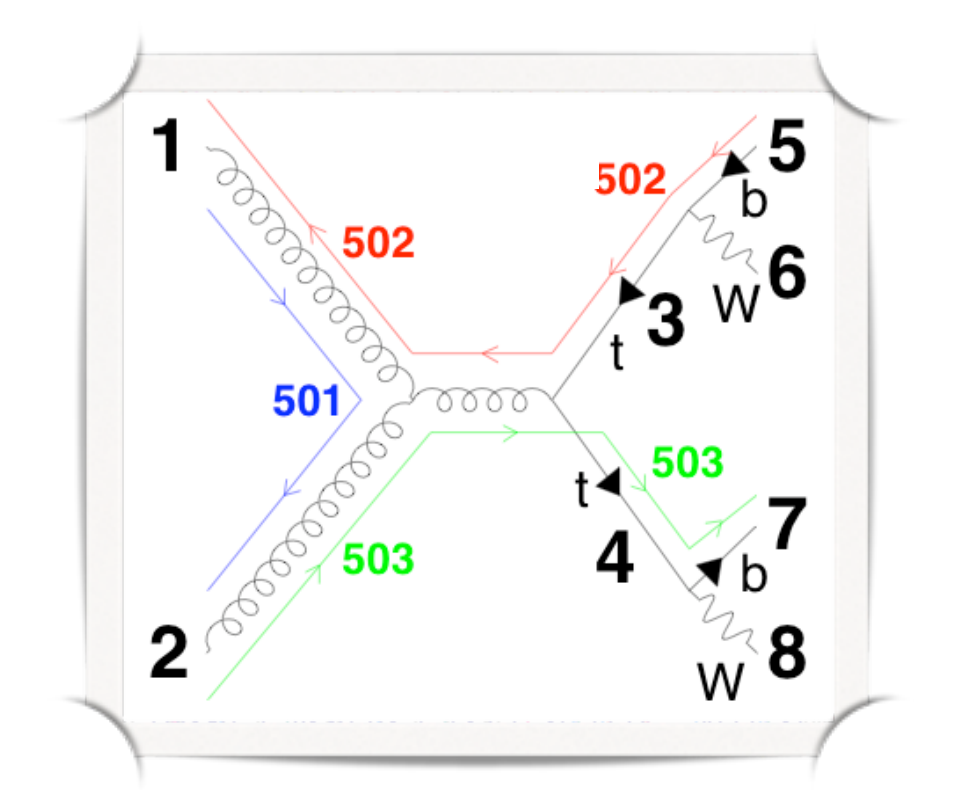

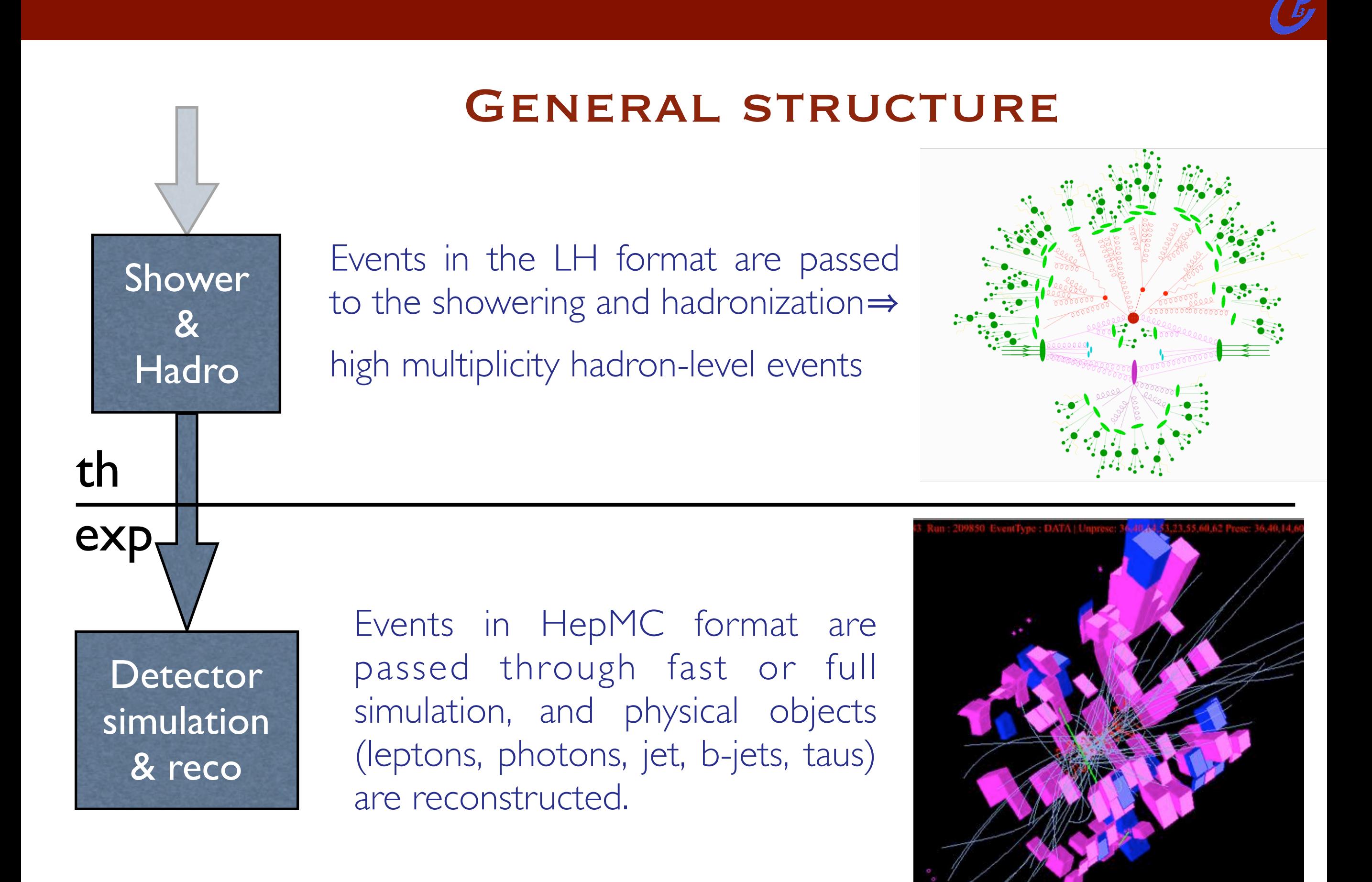

### **CODES**

- Example of tree-level Monte Carlo codes:
	- Alpgen: fast matrix elements due to use of recursion relations. SM only.
	- Comix (Sherpa): fast matrix elements due to use of recursion relations. Some BSM models implemented (however, e.g. no Majorana particles).
	- MadGraph: Feynman diagrams to generate matrix elements which results in high unweighting efficiency. Virtually all BSM models are (or can be) implemented.
- and more: CalcHEP/CompHEP, Whizard...

Skip FeynRules

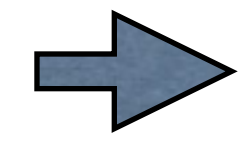

- FeynRules is a Mathematica package that allows to derive Feynman rules from a Lagrangian.
- Current public version: I.6.x.
- The only requirements on the Lagrangian are:
	- All indices need to be contracted (i.e. Lorentz and gauge invariance)
	- **Locality**
	- Supported field types:

spin 0, 1/2, 1, 2 & ghosts (3/2 are coming)

- FeynRules comes with a set of interfaces, that allow to export the Feynman rules to various matrix element generators.  $\mathbf C$
- Interfaces coming with current public version
	- ➡ CalcHep / CompHep
	- FeynArts / FormCalc
	- MadGraph
	- Sherpa
	- Whizard / Omega
	- ➡ Universal FeynRules Output

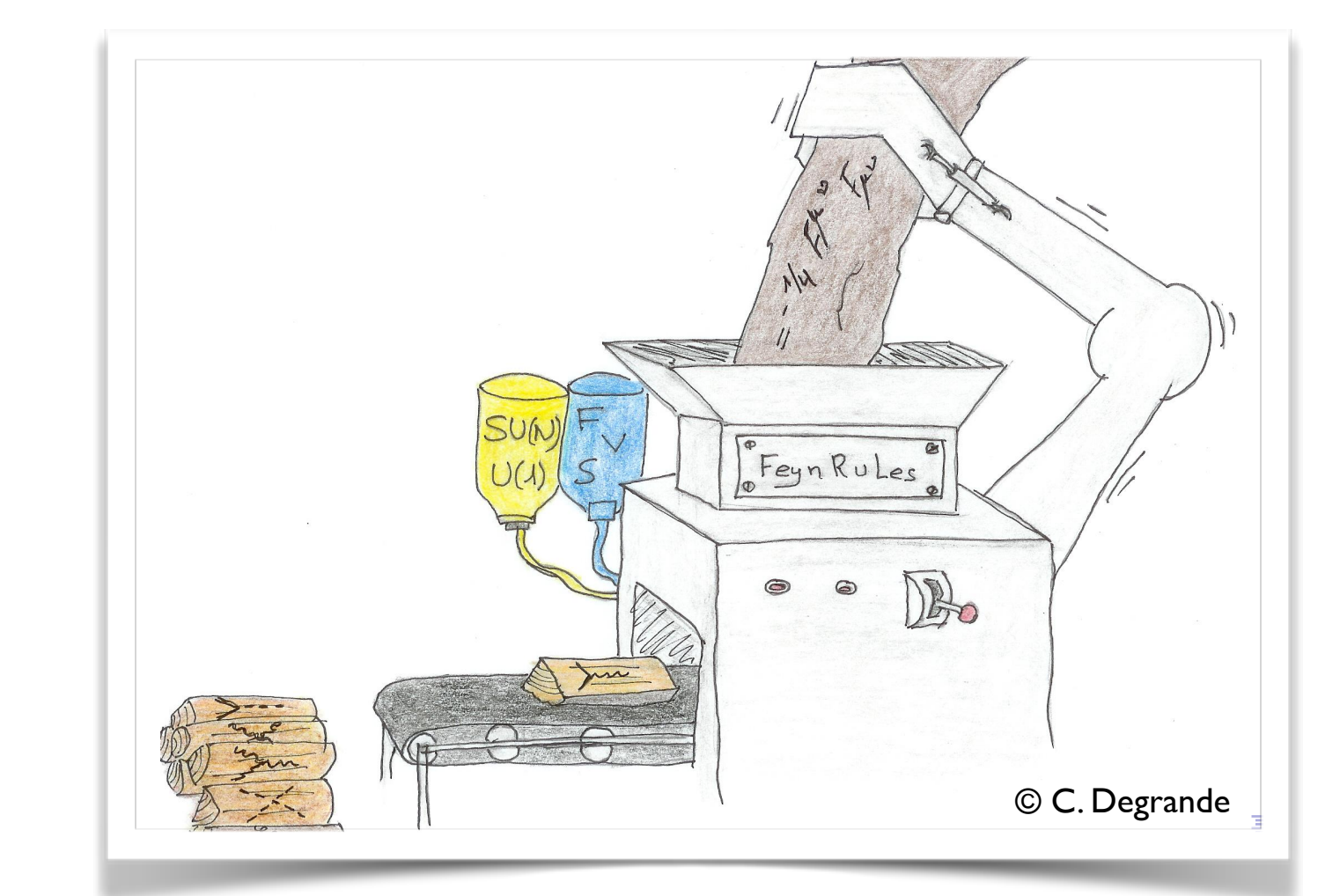

- FeynRules comes with a set of interfaces, that allow to export the Feynman rules to various matrix element generators. r role ent generators in Conclusion
- Interfaces coming with current public version
	- ➡ CalcHep / CompHep
	- FeynArts / FormCalc
	- **MadGraph**
	- **Sherpa**
	- Whizard / Omega
	- ➡ Universal FeynRules Output

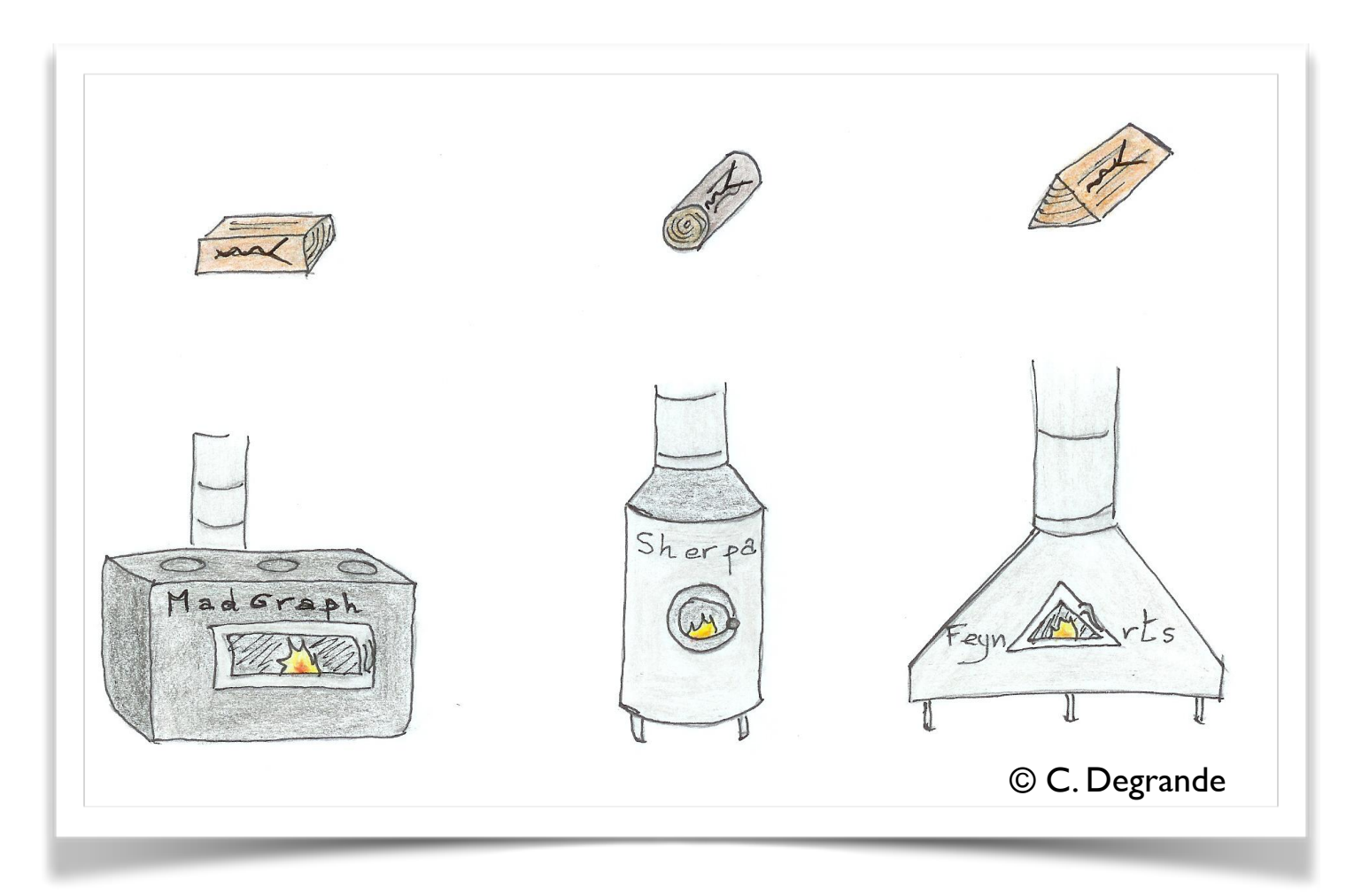

**Fabio Maltoni** 

The input requested form the user is twofold.

The Model File: Definitions of particles and parameters (e.g., a quark)

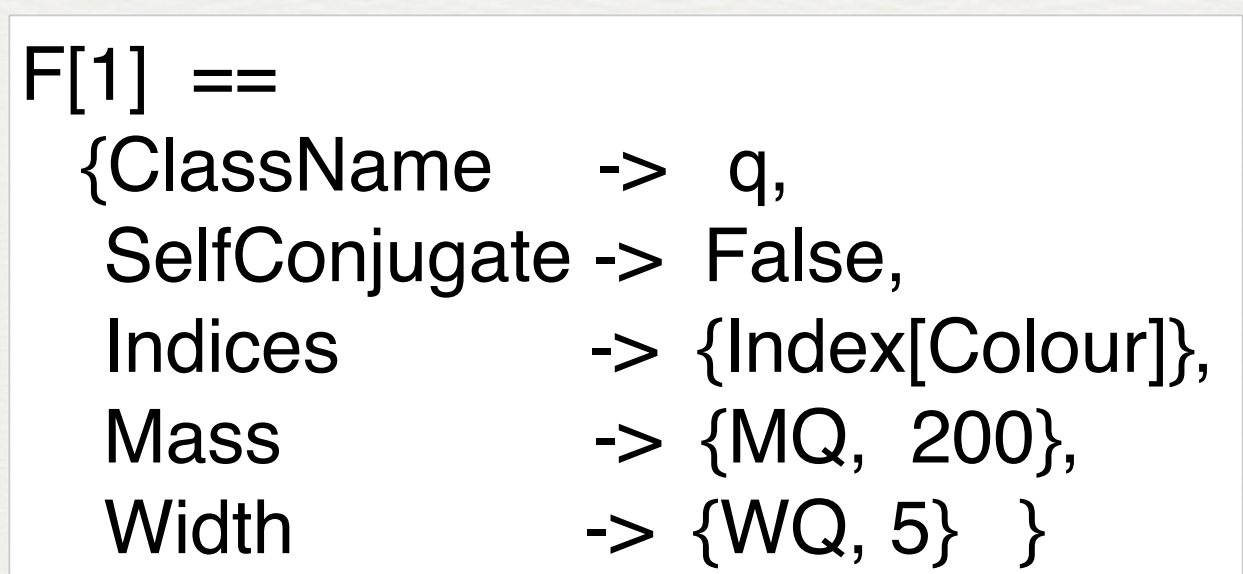

The Lagrangian:

$$
\mathcal{L} = -\frac{1}{4} G^a_{\mu\nu} G^{\mu\nu}_a + i \bar{q} \gamma^\mu D_\mu q - M_q \bar{q} q
$$

 $L =$ -1/4 FS[G,mu,nu,a] FS[G,mu,nu,a] + I qbar.Ga[mu].del[q,mu] - MQ qbar.q

• Once this information has been provided, FeynRules can be used to compute the Feynman rules for the model:

FeynmanRules[ L ]

Vertex 1 Particle 1 : Vector, G Particle 2 : Dirac,  $q^{\dagger}$ Particle  $3:Dirac$ , q Vertex: *i* gs  $\gamma^{\mu_1}$ <sub>s2</sub>, s<sub>3</sub>  $\delta_{f_2, f_3} T^{a_1}$ <sub>i2</sub>, i<sub>3</sub>

• Once we have the Feynman rules, we can export them to a MC event generator via the UFO:

#### WriteUFOutput[ L ]

This produces a set of files that can be directly used in the matrix element generator ("plug 'n' play").

#### interactions.dat

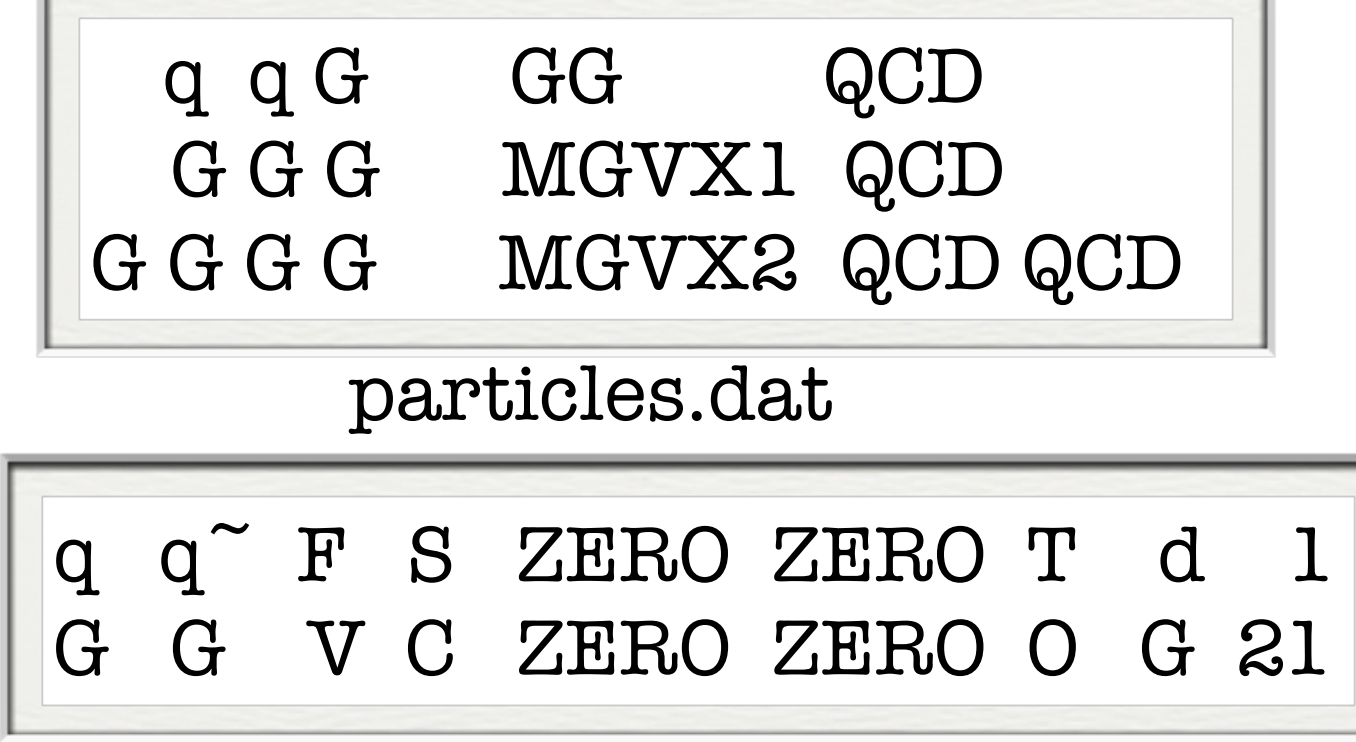

couplings.dat

 $GG(1) = -G$  $GG(1) = -G$  $MGVX1 = G$  $MGVX2 = G^2$ 

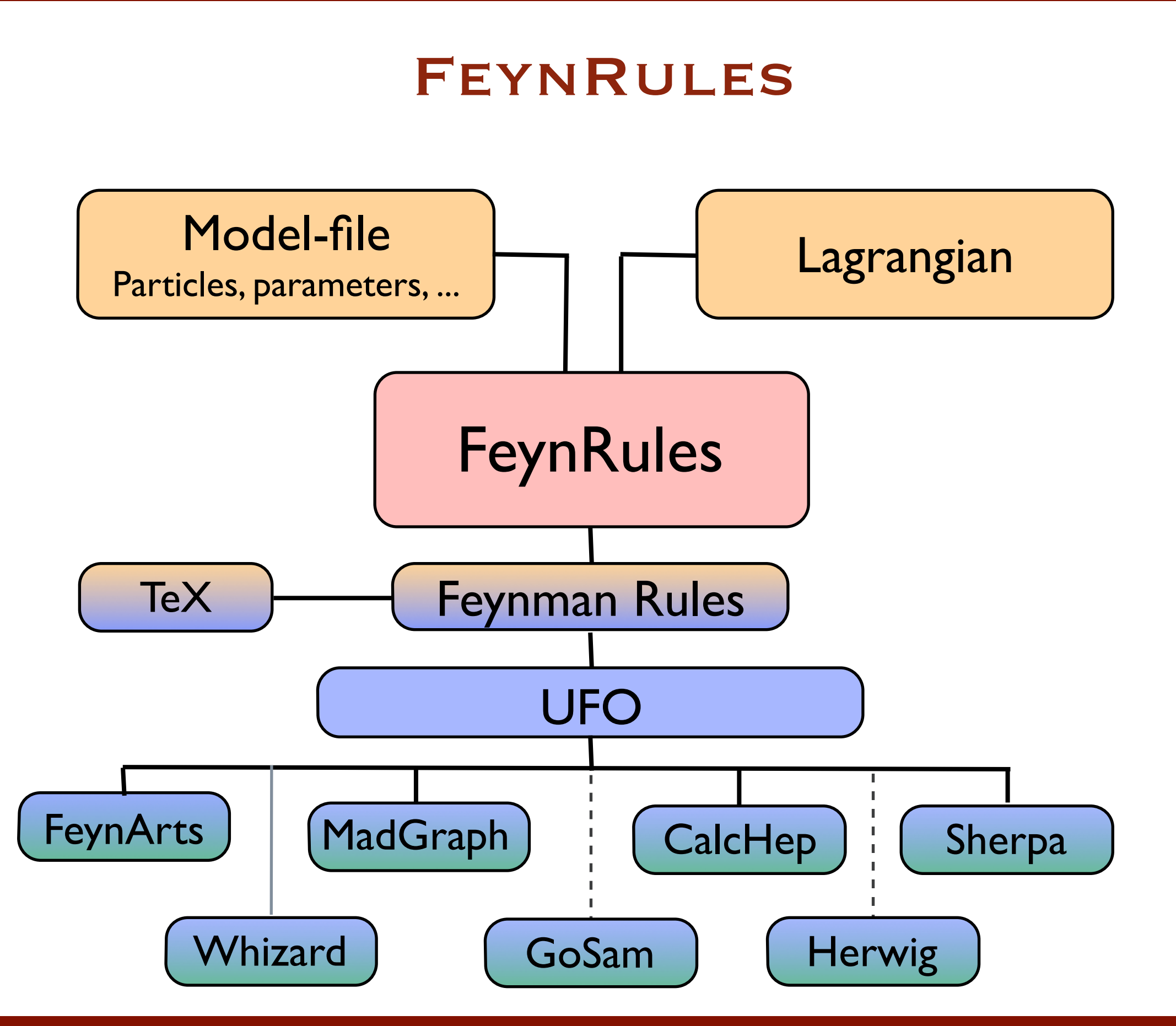

- Already available models:
	- **Standard Model**
	- Simple extensions of the SM (4th generation, 2HDM, ...)
	- SUSY models ((N)MSSM, RPV-MSSM, ...)
	- Extra-dimensional models (minimal UED, Large Extra Dimensions, ...)
	- Strongly coupled and effective field theories (Minimal Walking Technicolor, Chiral Perturbation theory, ...)
- Straight-forward to start from a given model and to add extra particles/ interactions
- All available models, restrictions, syntax and more information can be found on the FeynRules website:

#### <http://feynrules.phys.ucl.ac.be>

#### LO PREDICTIONS : REMARKS

$$
\sigma_X = \sum_{a,b} \int_0^1 dx_1 dx_2 f_a(x_1, \mu_F^2) f_b(x_2, \mu_F^2) \times \hat{\sigma}_{ab \to X}(x_1, x_2, \alpha_S(\mu_R^2), \frac{Q^2}{\mu_F^2}, \frac{Q^2}{\mu_R^2})
$$

● By calculating the short distance coefficient at tree-level we obtain the first estimate of rates for inclusive final states.

• Even at LO extra radiation is included: it is described by the PDF's in the initial state and by the definition of a final state parton, which at LO represents all possible final state evolutions.

• Due to the above approximations a cross section at LO can strongly depend on the factorization and renormalization scales.

• Predictions can be systematically improved, at NLO and NNLO, by including higher order corrections in the short distance and in the evolution of the PDF's.

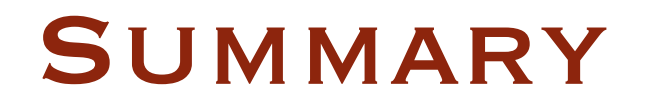

- Having accurate and flexible simulations tools available for the LHC is a necessity (even more now!!)
- At LO event generation is technically challenging, yet conceptually straightforward.

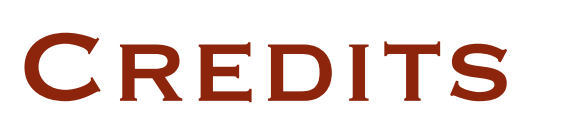

To organize this presentation I have benefited from lectures (and actual slides), talks and discussions with many people. In particular:

- Mike Seymour (MC basics)
- Claude Duhr (FeynRules)
- Johan Alwall (ME+PS merging)
- Rikkert Frederix, Paolo Torrielli (NLO+PS)
- Stefano Frixione, Michelangelo Mangano, Paolo Nason (for QCD, PS, LO, NLO, and more...)

 $\bullet$  ....

#### Whom I all warmly thank!!